## Nokia 808 PureView

## PLANET, E-POŠTNE NASTAVITVE

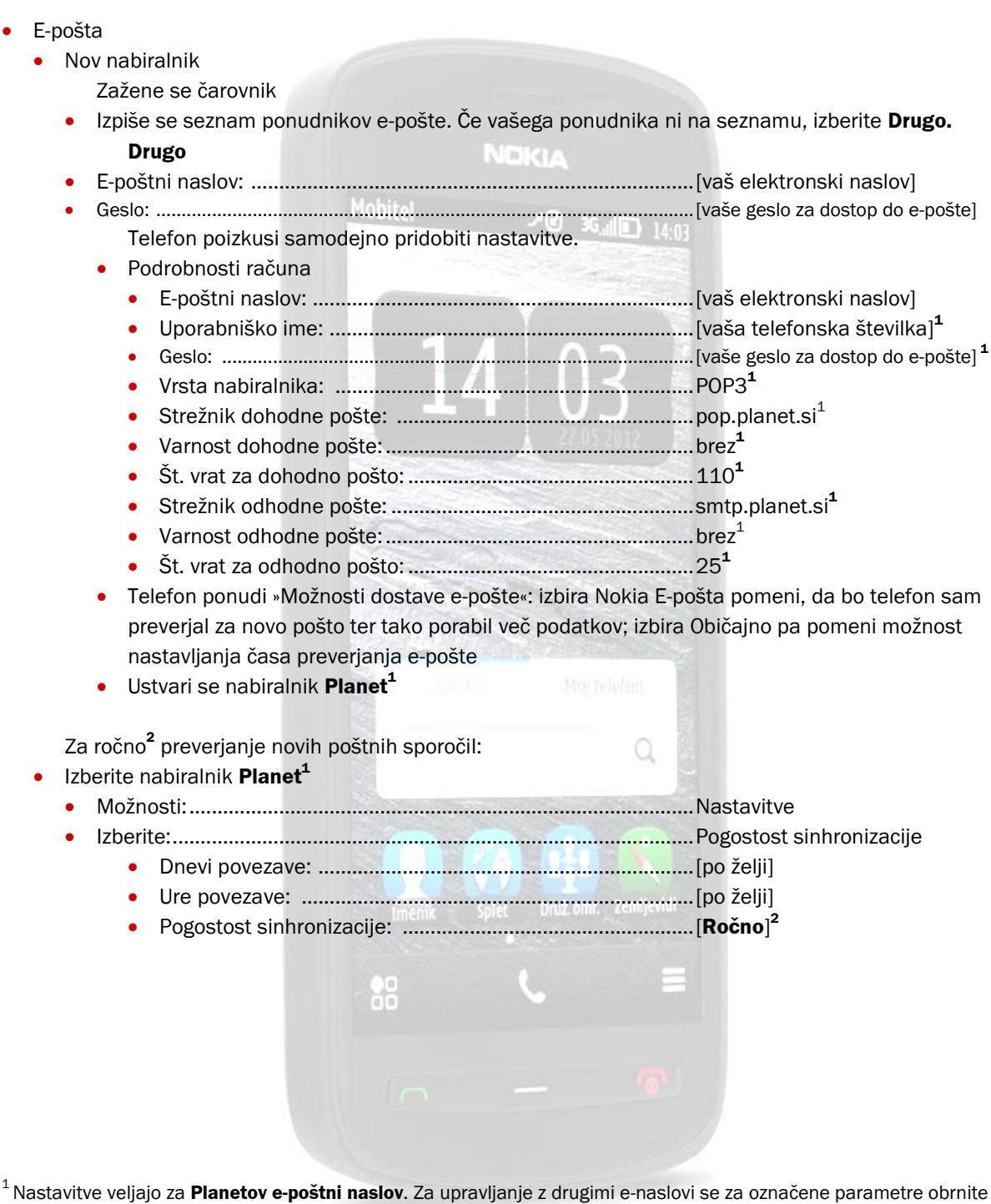

na vašega ponudnika e-poštnih storitev.

 $^2$  Telefon preko čarovnika nastavi Interval posodabljanja e-pošte na 15 minut, kar lahko vodi v nepredvidene stroške. Priporočamo, da se interval posodabljanja nastavite na **samo ročna sinhroniz.**.

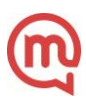